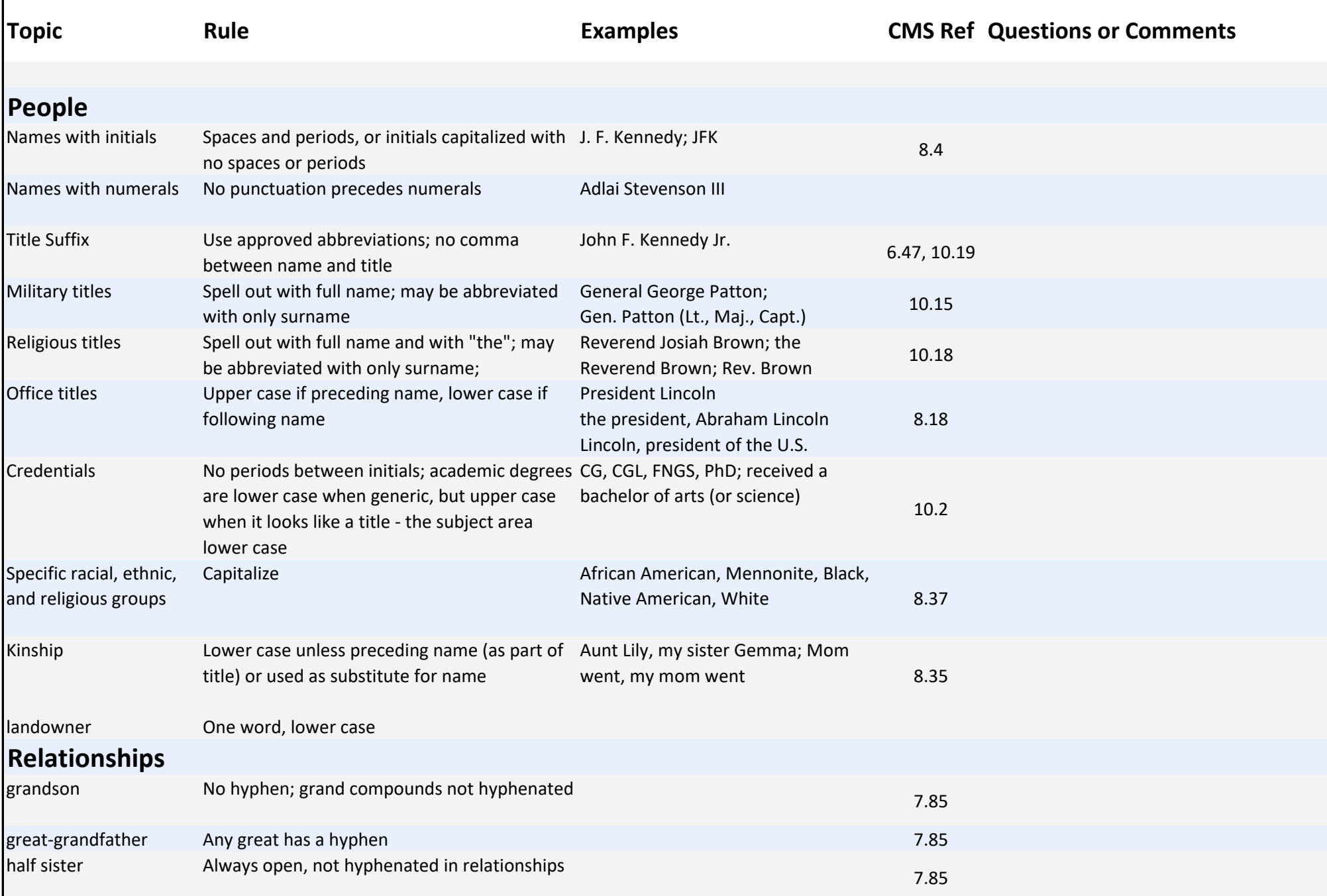

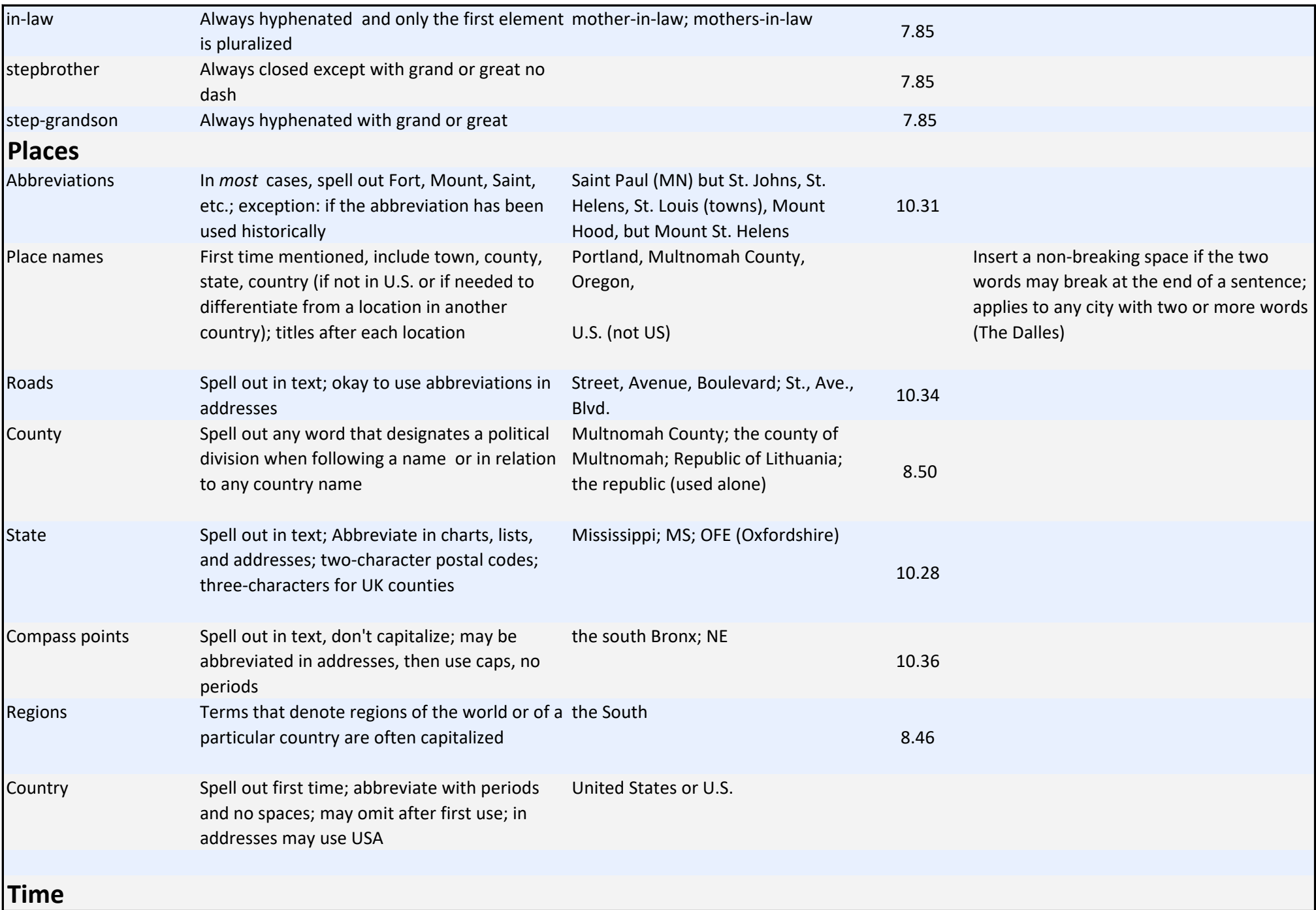

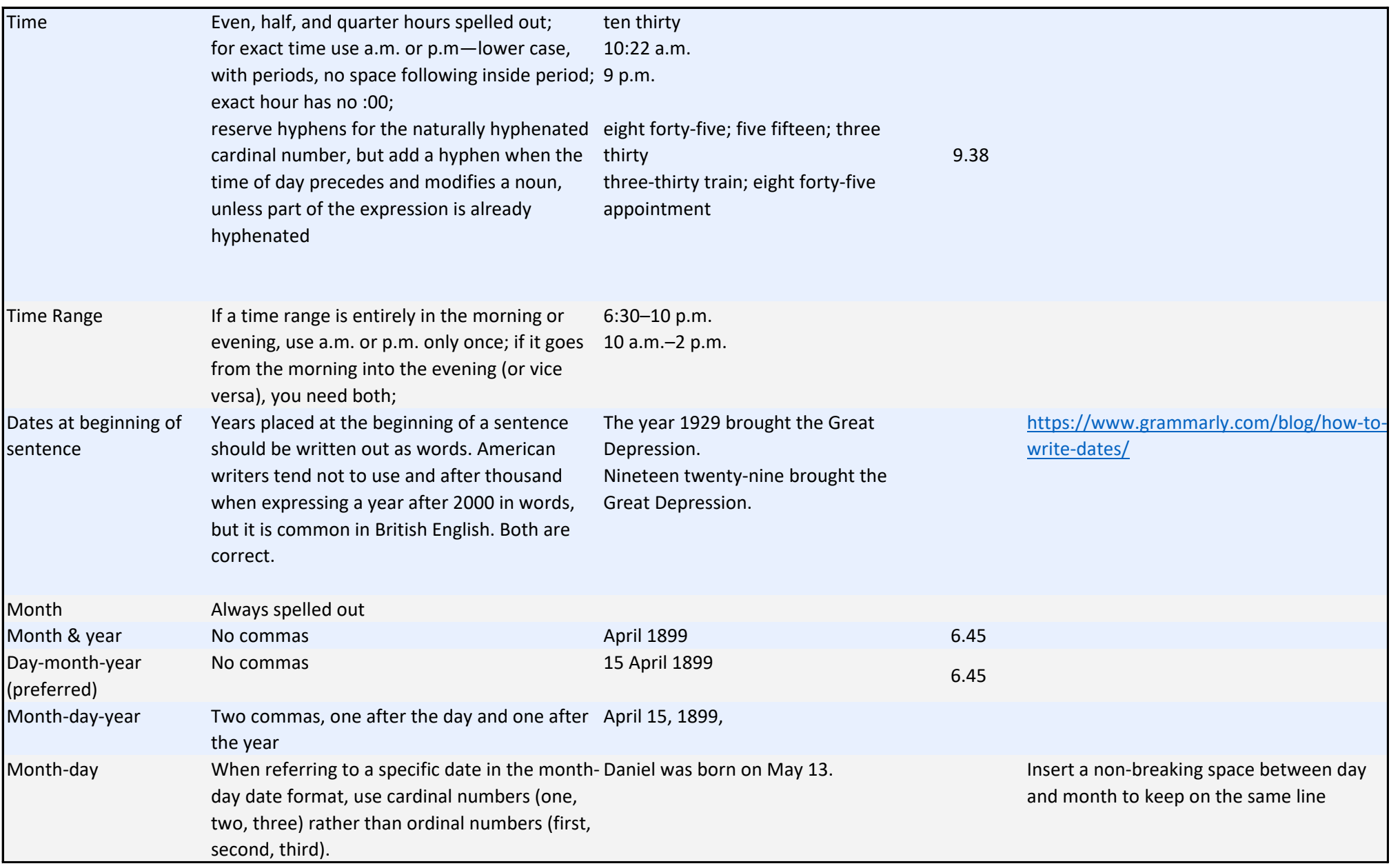

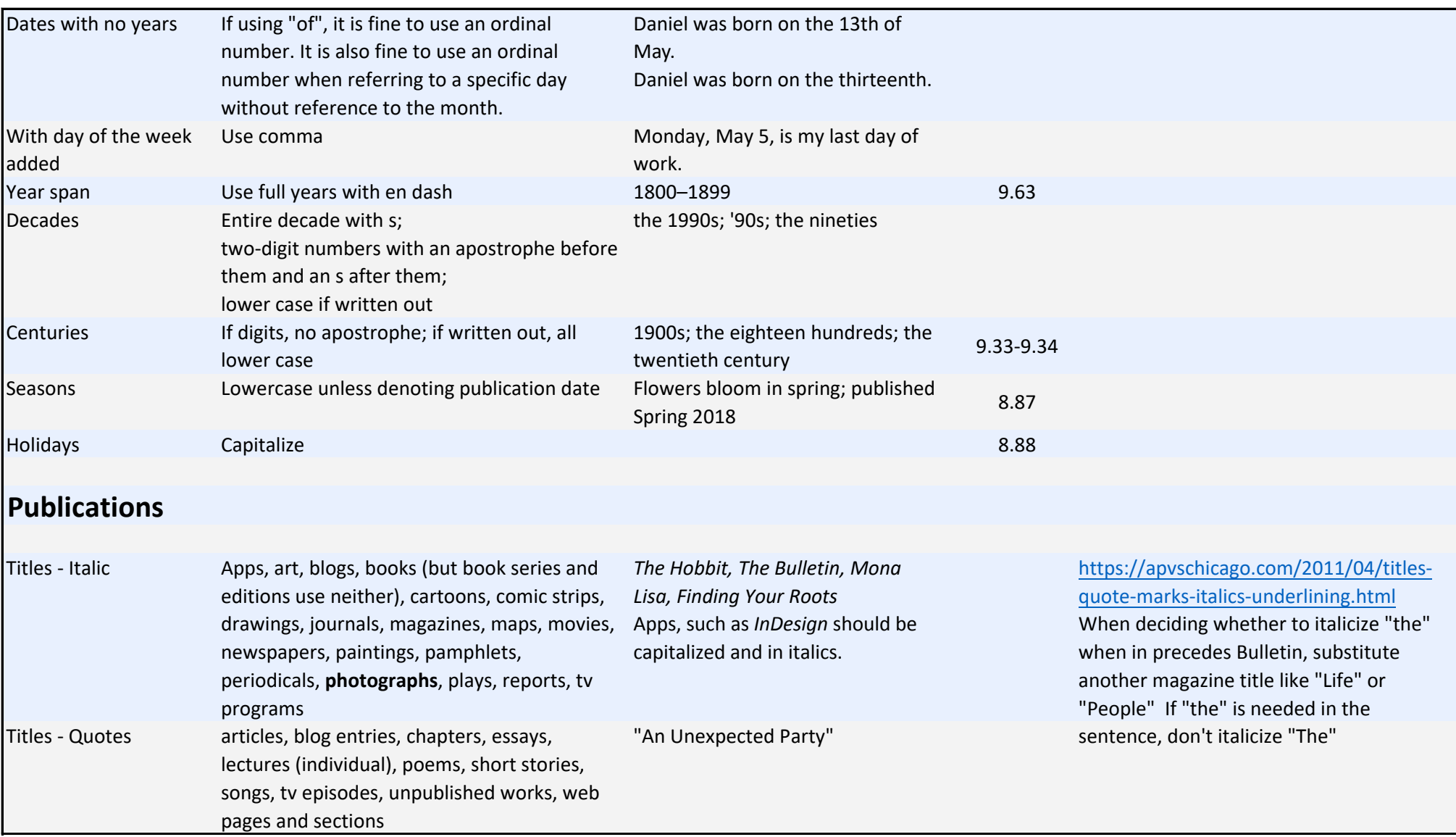

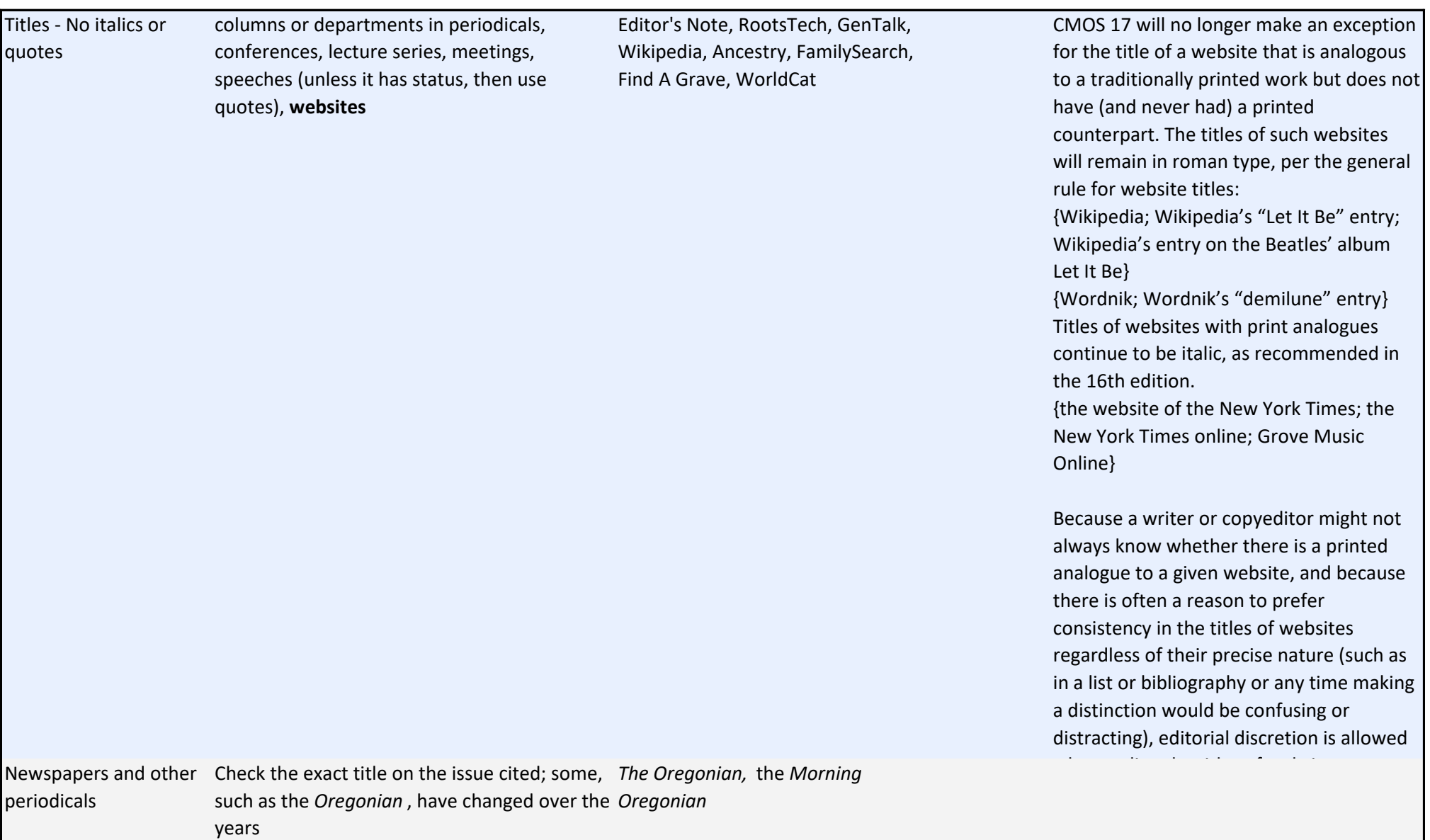

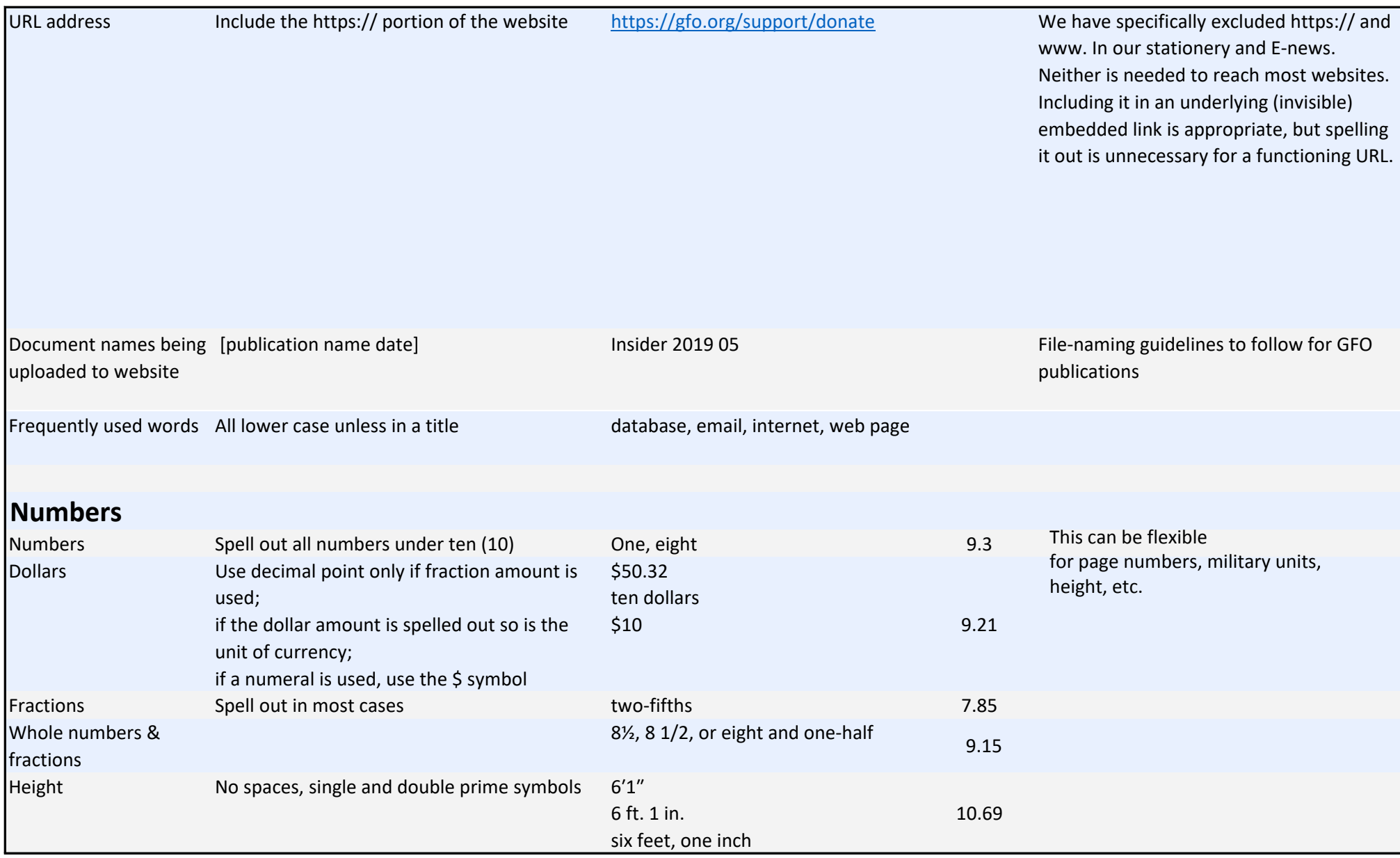

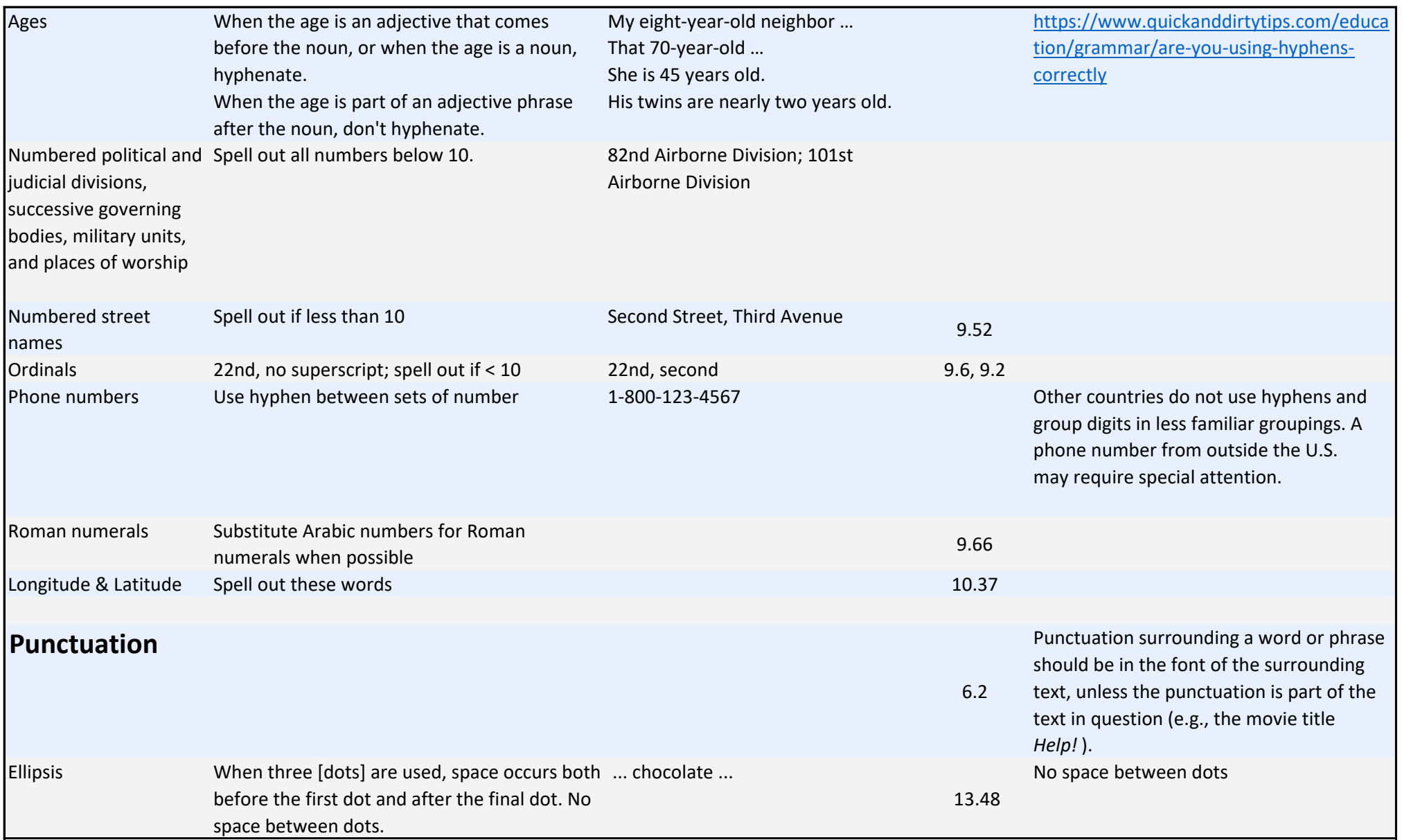

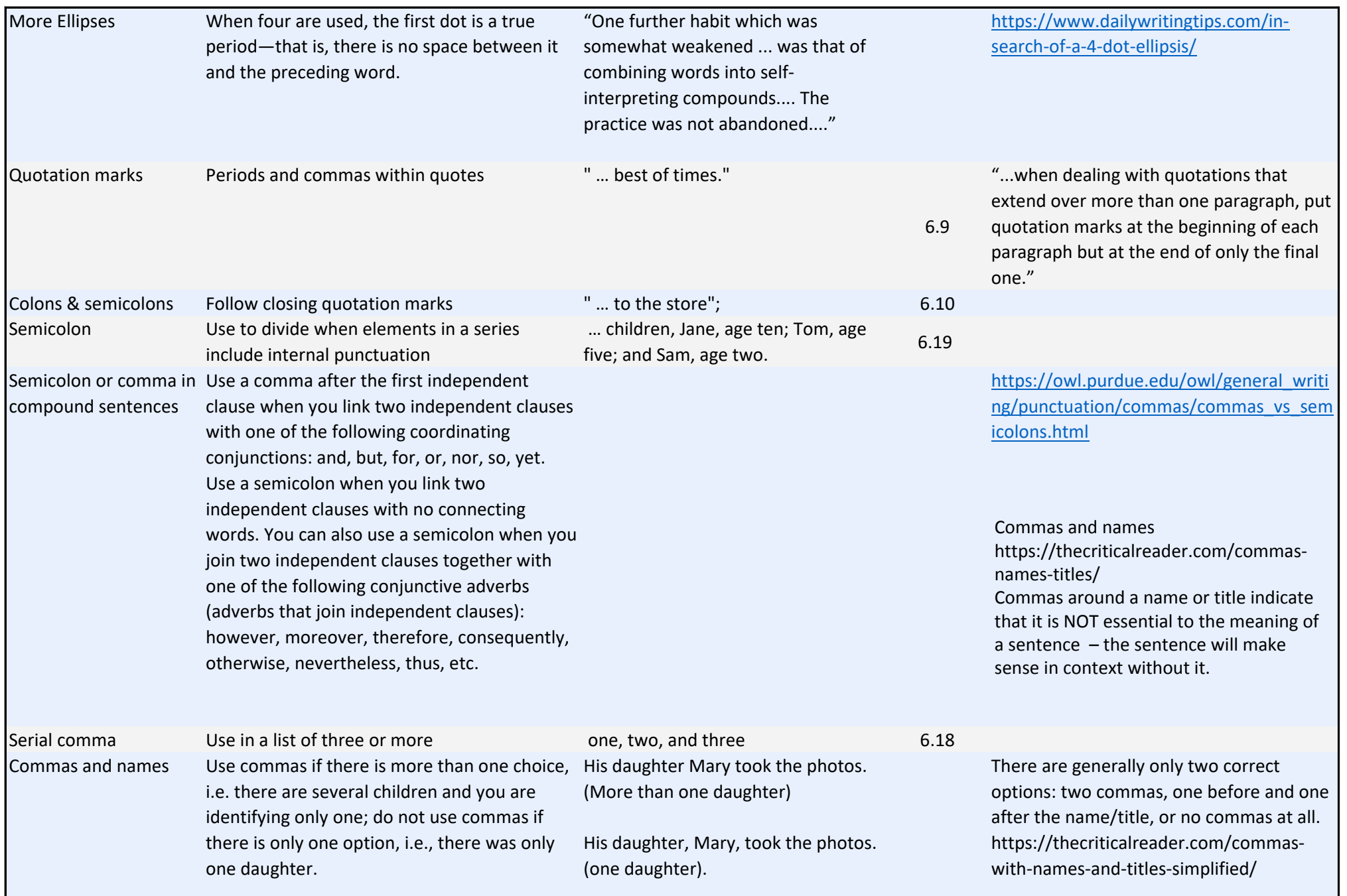

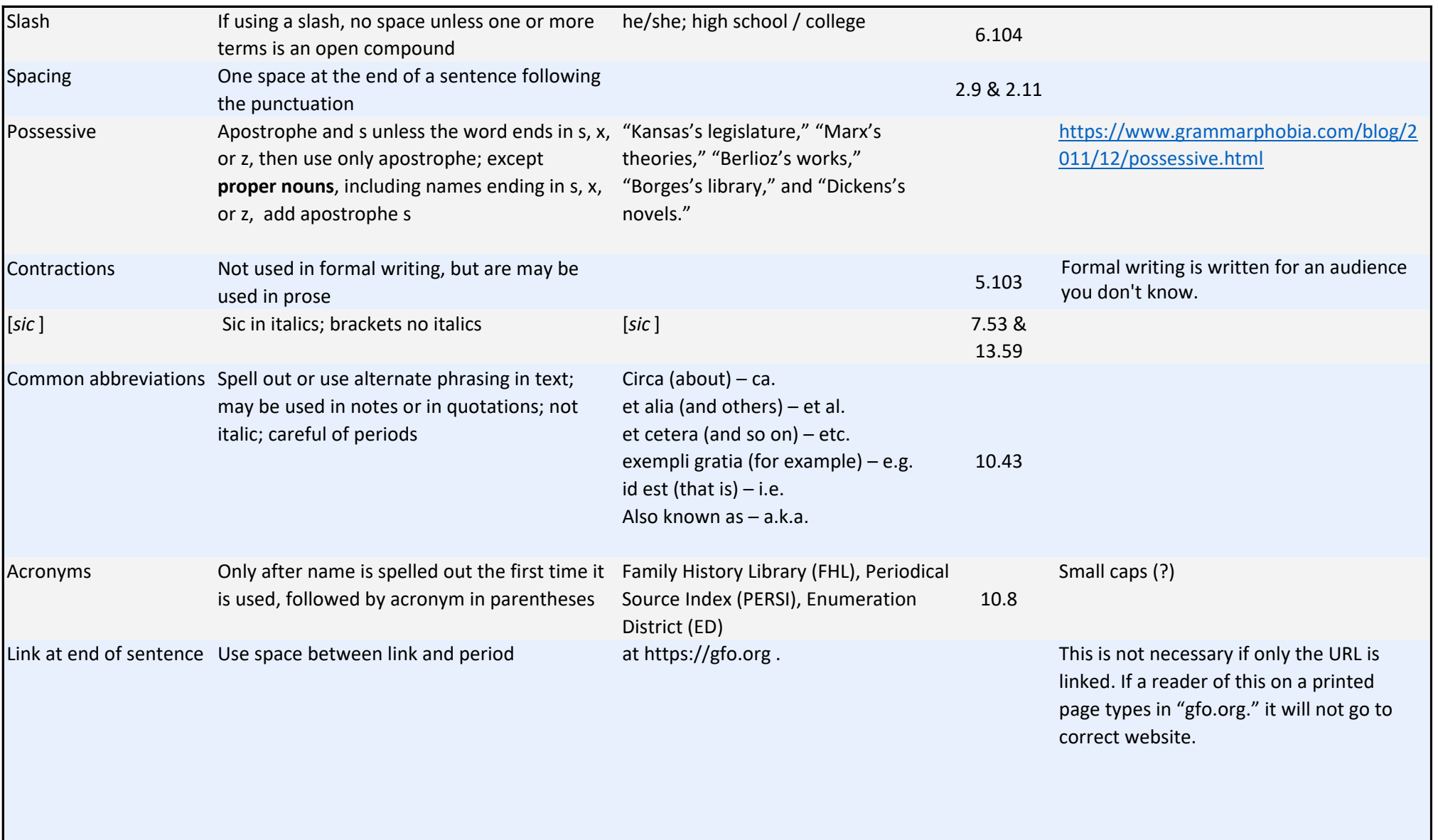

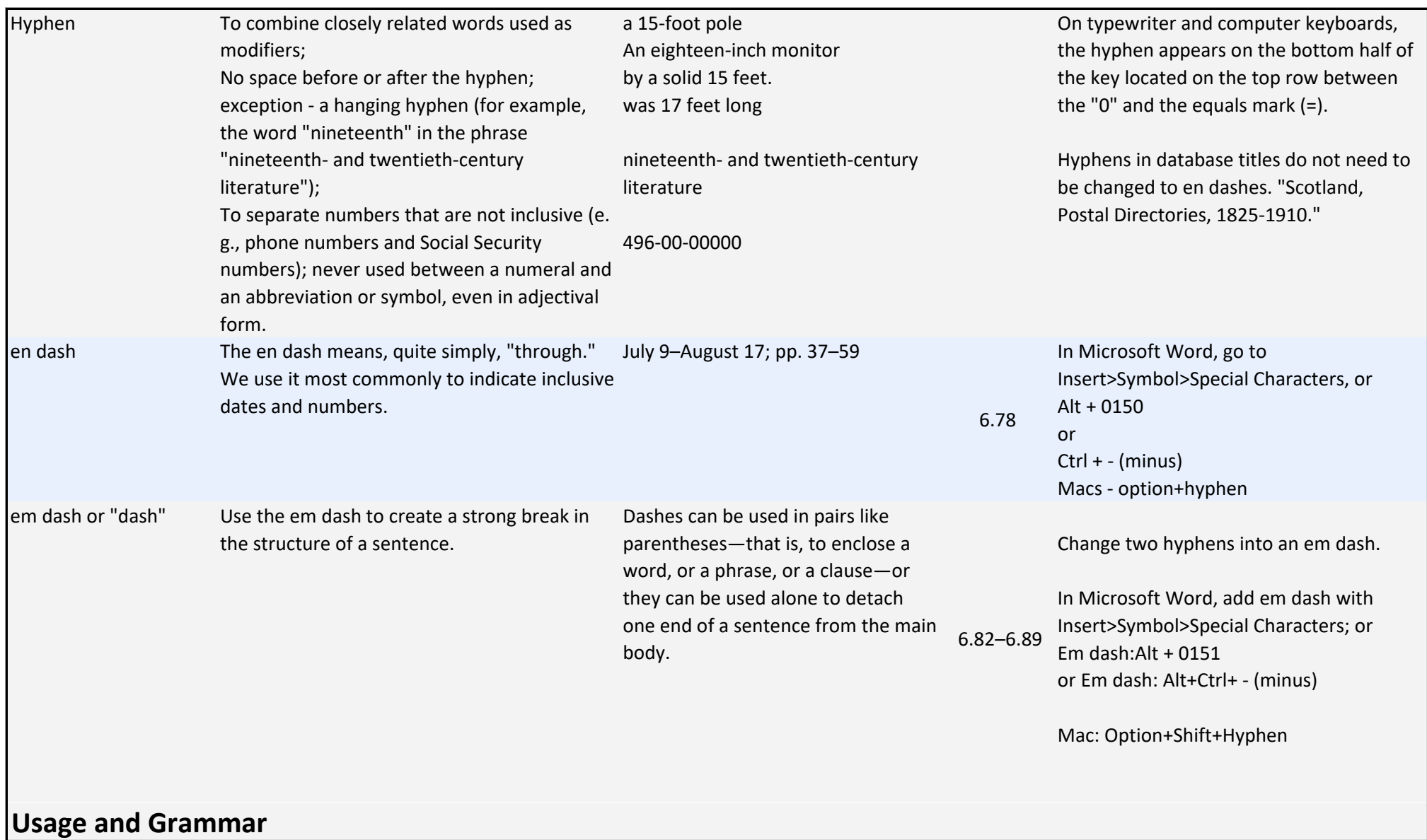

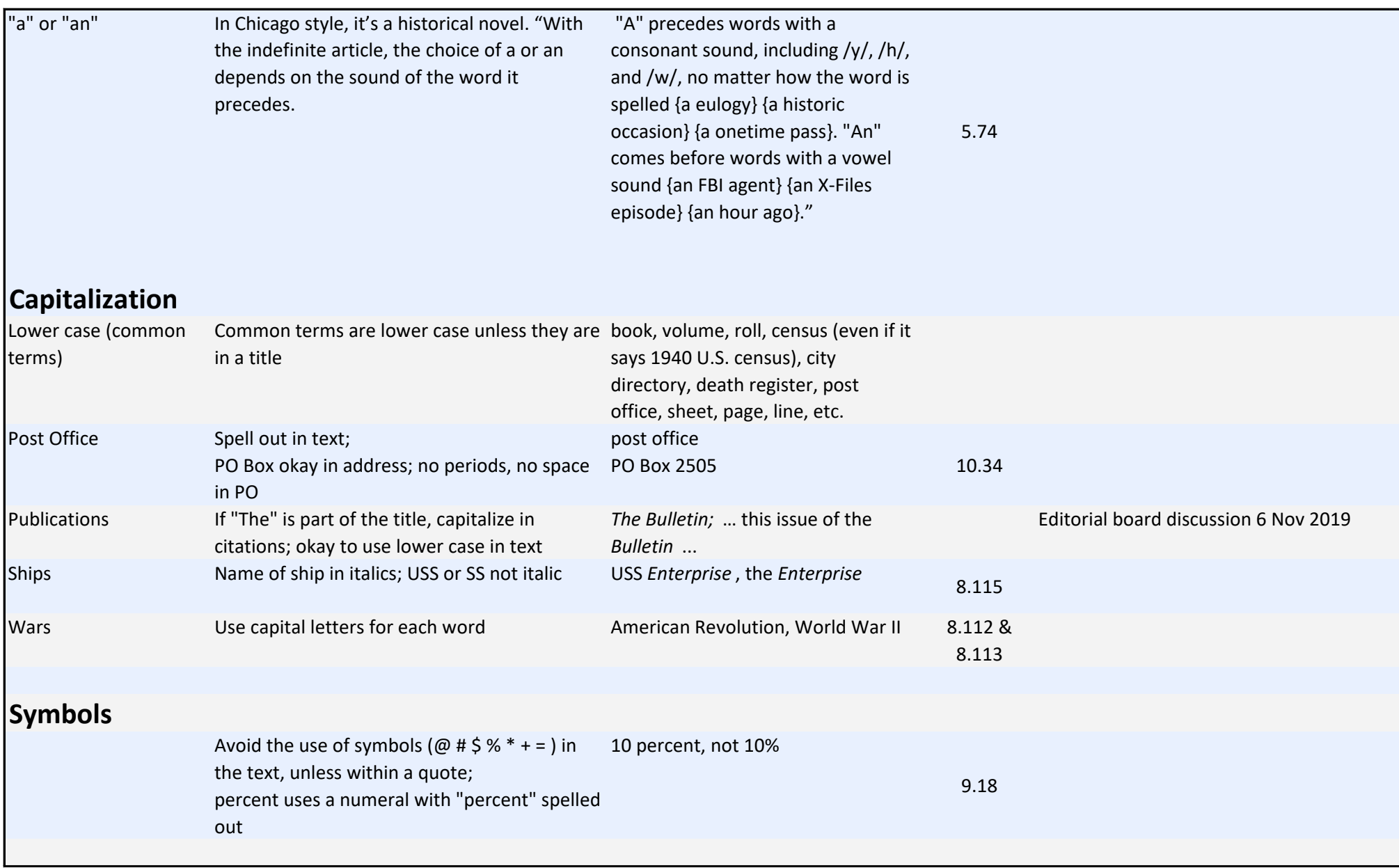

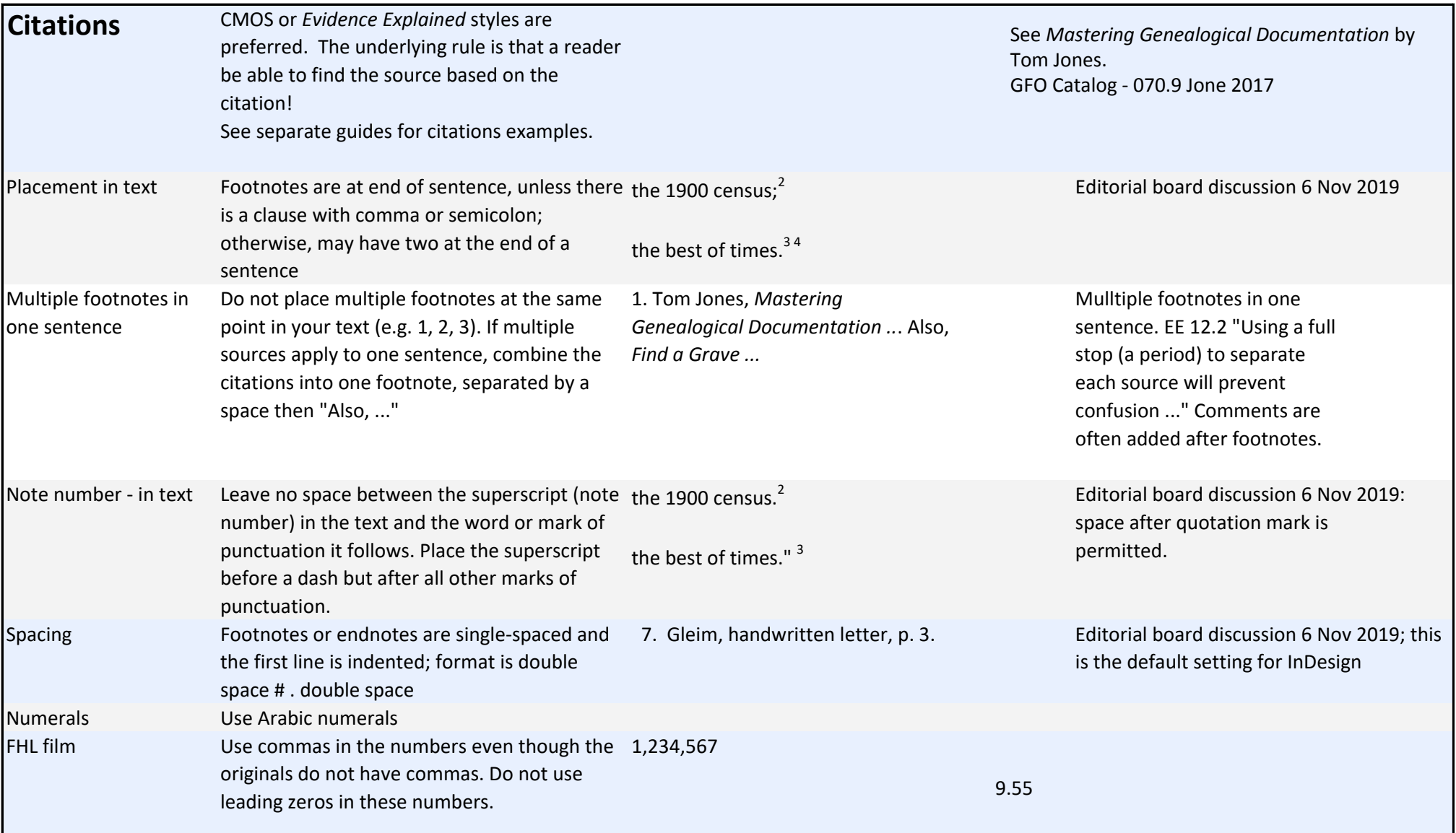

Genealogical Forum of Oregon Style Guide Updated Dec. 2021; Formatted Apr 2022

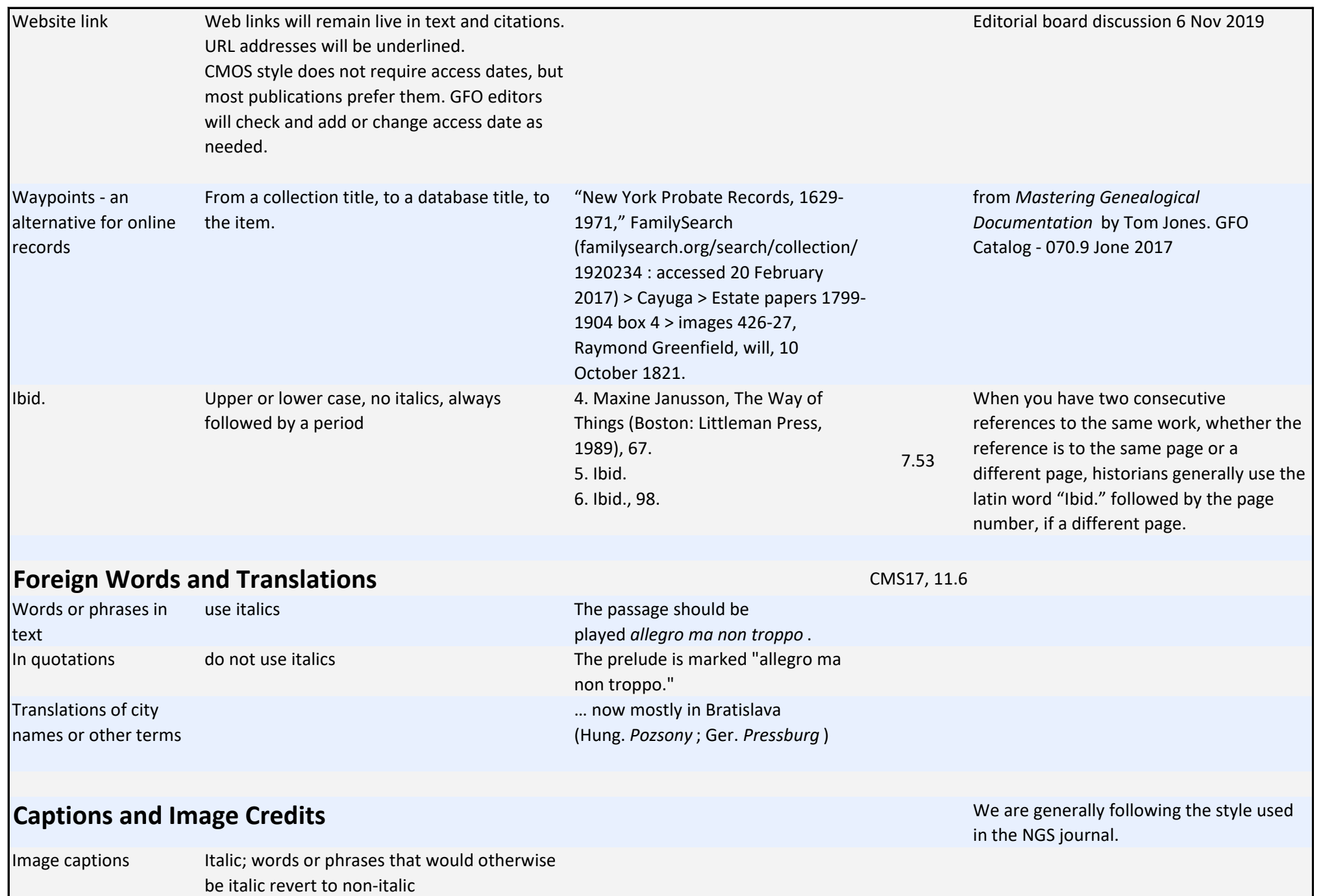

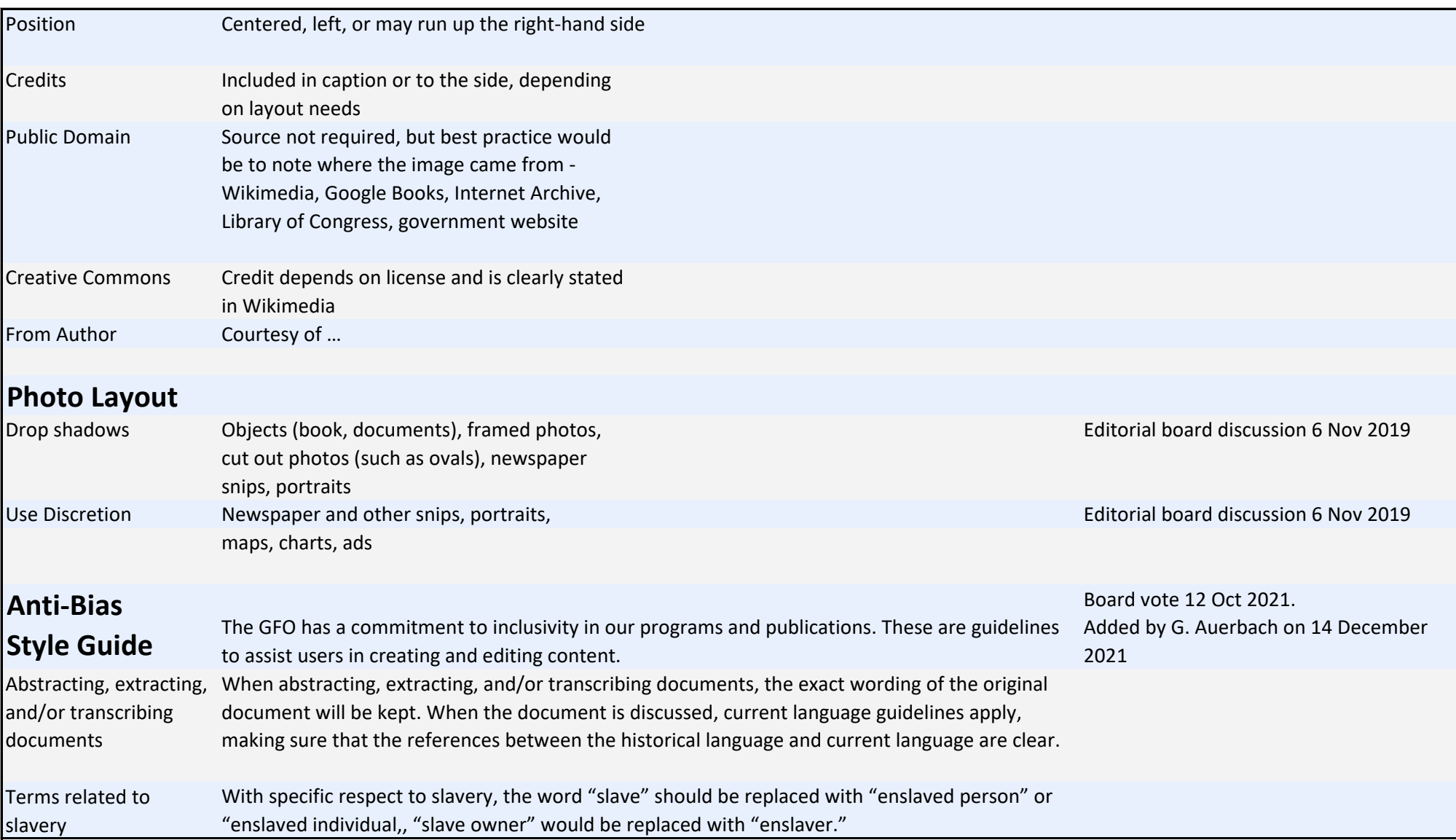

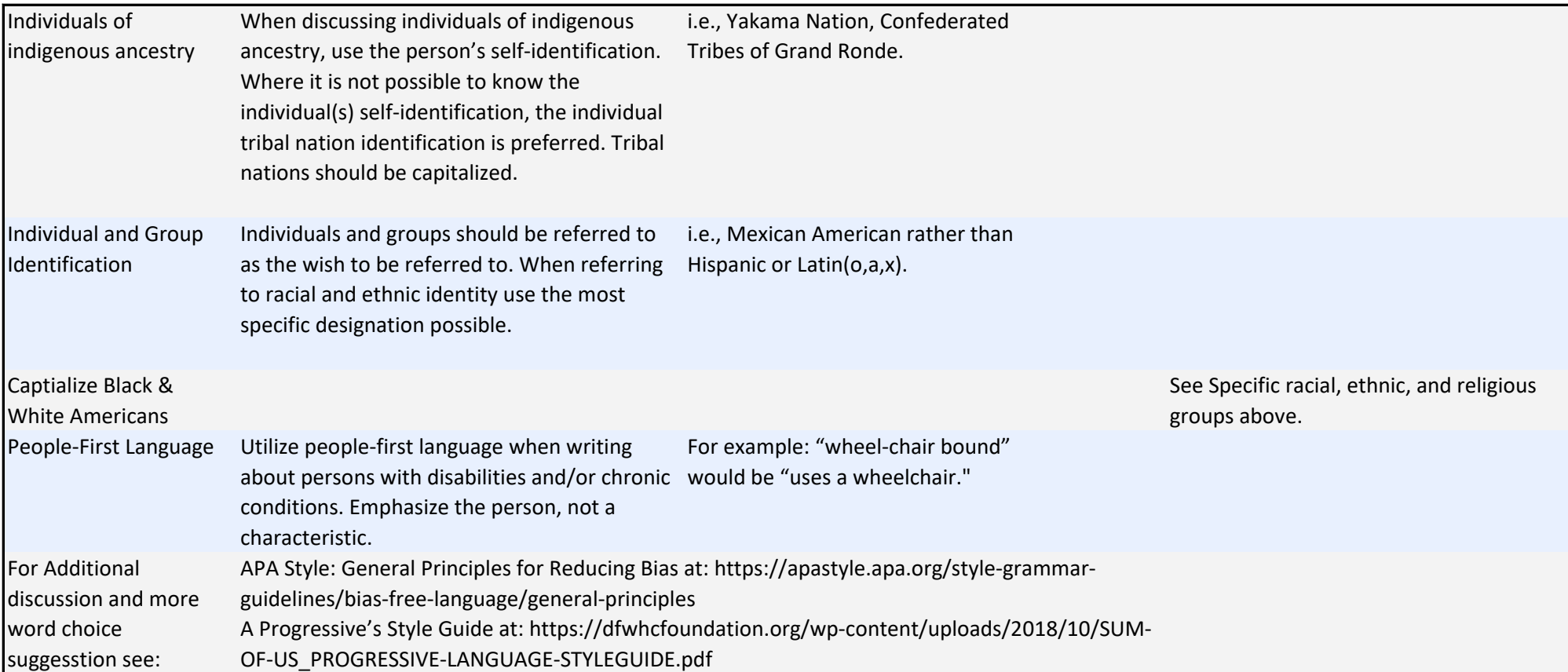